Equation 11.1  
\n
$$
U = F(x, y, y')
$$
\n
$$
= F(x, y, y')
$$
\n
$$
= F(x, y, y')
$$
\n
$$
= F(x, y, y')
$$
\n
$$
= F(x, y, y')
$$
\n
$$
= F(x, y, y')
$$
\n
$$
= F(x)
$$
\n
$$
= F(x)
$$
\n
$$
= F(x)
$$
\n
$$
= F(x)
$$
\n
$$
= F(x)
$$
\n
$$
= F(x)
$$
\n
$$
= F(x)
$$
\n
$$
= F(x)
$$
\n
$$
= F(x)
$$
\n
$$
= F(x)
$$
\n
$$
= F(x)
$$
\n
$$
= F(x)
$$
\n
$$
= F(x)
$$
\n
$$
= F(x)
$$
\n
$$
= F(x)
$$
\n
$$
= F(x)
$$
\n
$$
= F(x)
$$
\n
$$
= F(x)
$$
\n
$$
= F(x)
$$
\n
$$
= F(x)
$$
\n
$$
= F(x)
$$
\n
$$
= F(x)
$$
\n
$$
= F(x)
$$
\n
$$
= F(x)
$$
\n
$$
= F(x)
$$
\n
$$
= F(x)
$$
\n
$$
= F(x)
$$
\n
$$
= F(x)
$$
\n
$$
= F(x)
$$
\n
$$
= F(x)
$$
\n
$$
= F(x)
$$
\n
$$
= F(x)
$$
\n
$$
= F(x)
$$
\n
$$
= F(x)
$$
\n
$$
= F(x)
$$
\n
$$
= F(x)
$$
\n
$$
= F(x)
$$
\n
$$
= F(x)
$$
\n
$$
= F(x)
$$
\n
$$
= F(x)
$$
\n
$$
= F(x)
$$
\n
$$
= F(x)
$$
\n
$$
= F(x)
$$
\n
$$
= F(x)
$$
\n
$$
= F(x)
$$
\n
$$
= F(x)
$$
\n
$$
= F(x)
$$
\n
$$
= F(x)
$$
\n
$$
= F(x)
$$
\n
$$
= F(x)
$$
\n

https://uniroma1it-my.sharepoint.com/personal/isabella\_birindelli\_uniroma1\_it/\_layouts/15/Doc.aspx?sourcedoc={a7a54455-5128-4826-9bbf-989263429e51}&action=edit&wd=target%28Nuova sezione 5.one%7C95833… 1/25

 $47977790$ <br> $4797799$ I polygiano che la soluzione siano di tipo esponemoiale civé miale Cive<br>Y(x)= e<sup>xx</sup> ("derivaie" significa" moltiplica")  $y'(x)=\lambda e^{\lambda x}=\lambda y(x)$  $y''(x) = \lambda^2 e^{\lambda x} = \lambda^2 y(x)$ Inseriano 9, y e y " in (1)  $\frac{2}{x}e^{\lambda x}+b\frac{e^{\lambda x}}{y!}+c\frac{e^{\lambda x}}{y}=0$  $\oint e^{\lambda x} \left[ \hat{\lambda} + b \lambda + c \right] = 0$  $e^{kx} \neq 0$  tx  $\longrightarrow$   $\lambda^2 + b\lambda + c = 0$  $X + b\lambda + c = 0 \implies Y = e^{\lambda x}$ 

Quindi studiano l'exp-0.

\nQuindi studiano l'expuqiane algebraica

\nAsociata o equazione cantlaurioa:

\n
$$
\chi \in \mathbb{R} : \quad \chi + b\lambda + c = 0
$$
\n
$$
\frac{10000 \text{ C}}{0000 \text{ C}} \sum_{k=0}^{n} \frac{1}{k} = \frac{1}{1000 \text{ C}} = \frac{1}{1000 \text{ C}} = \frac
$$

| allna     | +        | +        | +                     | +        | +        |          |          |
|-----------|----------|----------|-----------------------|----------|----------|----------|----------|
| $QU_{11}$ | $W_{12}$ | $W_{13}$ | $W_{14}$              | $W_{15}$ | $W_{16}$ |          |          |
| $W_{15}$  | $W_{15}$ | $W_{15}$ | $W_{15}$              | $W_{15}$ |          |          |          |
| $W_{15}$  | $W_{15}$ | $W_{15}$ | $W_{15}$              | $W_{15}$ |          |          |          |
| $W_{15}$  | $W_{15}$ | $W_{15}$ | $W_{15}$              | $W_{15}$ | $W_{15}$ |          |          |
| $W_{15}$  | $W_{15}$ | $W_{15}$ | $W_{15}$              | $W_{15}$ | $W_{15}$ | $W_{15}$ |          |
| $W_{15}$  | $W_{15}$ | $W_{15}$ | $W_{15}$              | $W_{15}$ | $W_{15}$ | $W_{15}$ | $W_{15}$ |
| $W_{15}$  | $W_{15}$ | $W_{15}$ | $W_{15}$              | $W_{15}$ | $W_{15}$ | $W_{15}$ |          |
| $W_{15}$  | $W_{15}$ | $W_{15}$ | <math< td=""></math<> |          |          |          |          |

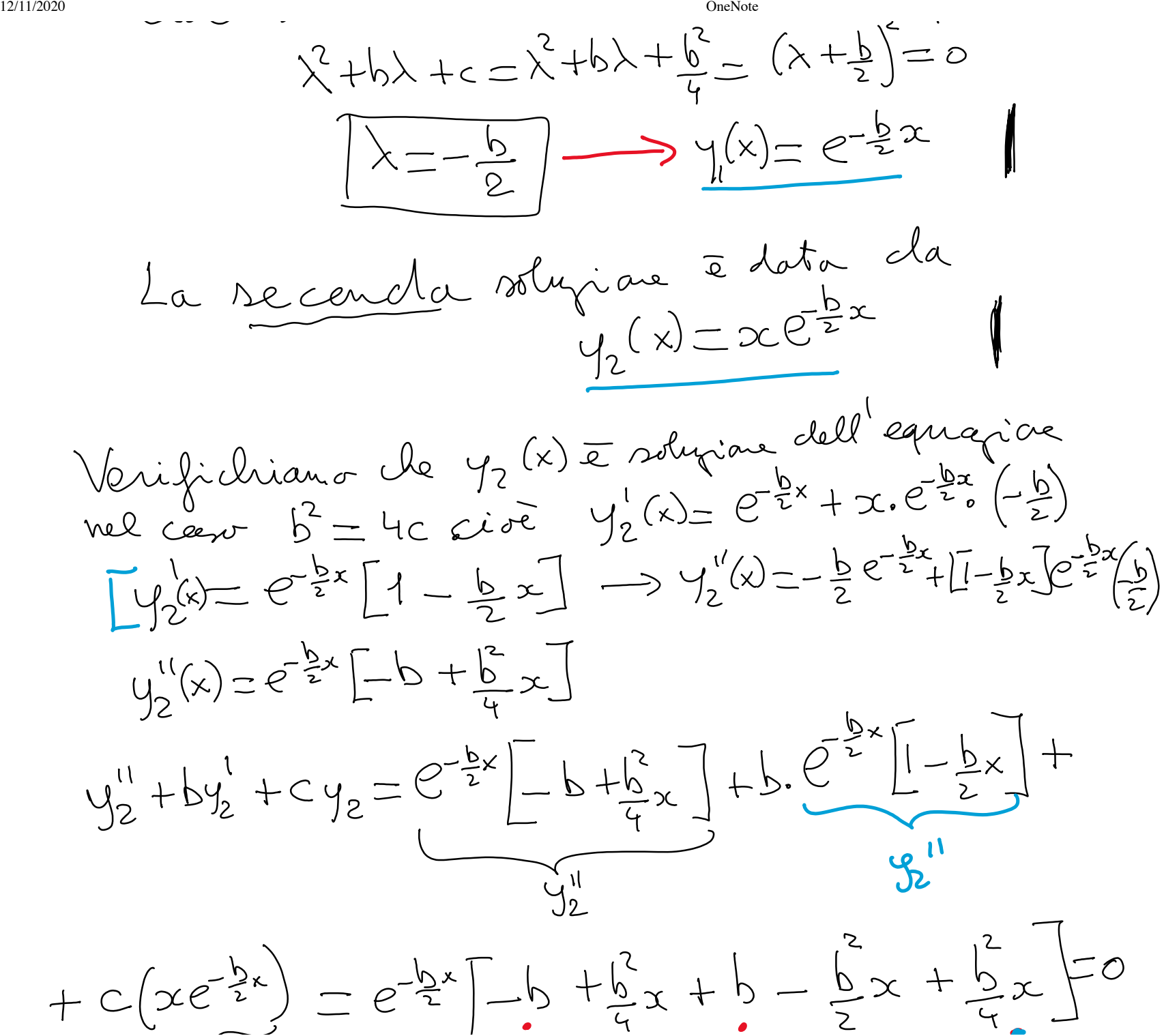

e uvol·l'atro de 
$$
C = \frac{b^2}{4}
$$
  
\nConcluzione, fo candoù di cant di piena, ai ha che  
\nY C, ED, Y C, ED  
\n $y(x) = C e^{-\frac{b}{2}x} + C x e^{-\frac{b}{2}x}$   
\nZsolujianu della l'equajine y<sup>II</sup> Hoq<sup>II</sup>+cy<sup>-</sup>0  
\nZsolujianu della l'equajine y<sup>II</sup> Hoq<sup>II</sup>+cy<sup>-</sup>0  
\n $\frac{32}{2}$ Cono quadr $\frac{8}{2}+b\lambda+co$  han la soluqiani nadi  
\nCio $\overline{6} - \overline{6} - \overline{4}C < 0$ .  
\n $\lambda = \frac{-b \pm \sqrt{b^2 + c^2}}{2} - \frac{b}{2} \pm \frac{\sqrt{b^2 + c^2}}{2}$   
\n $\frac{1}{2}$ 

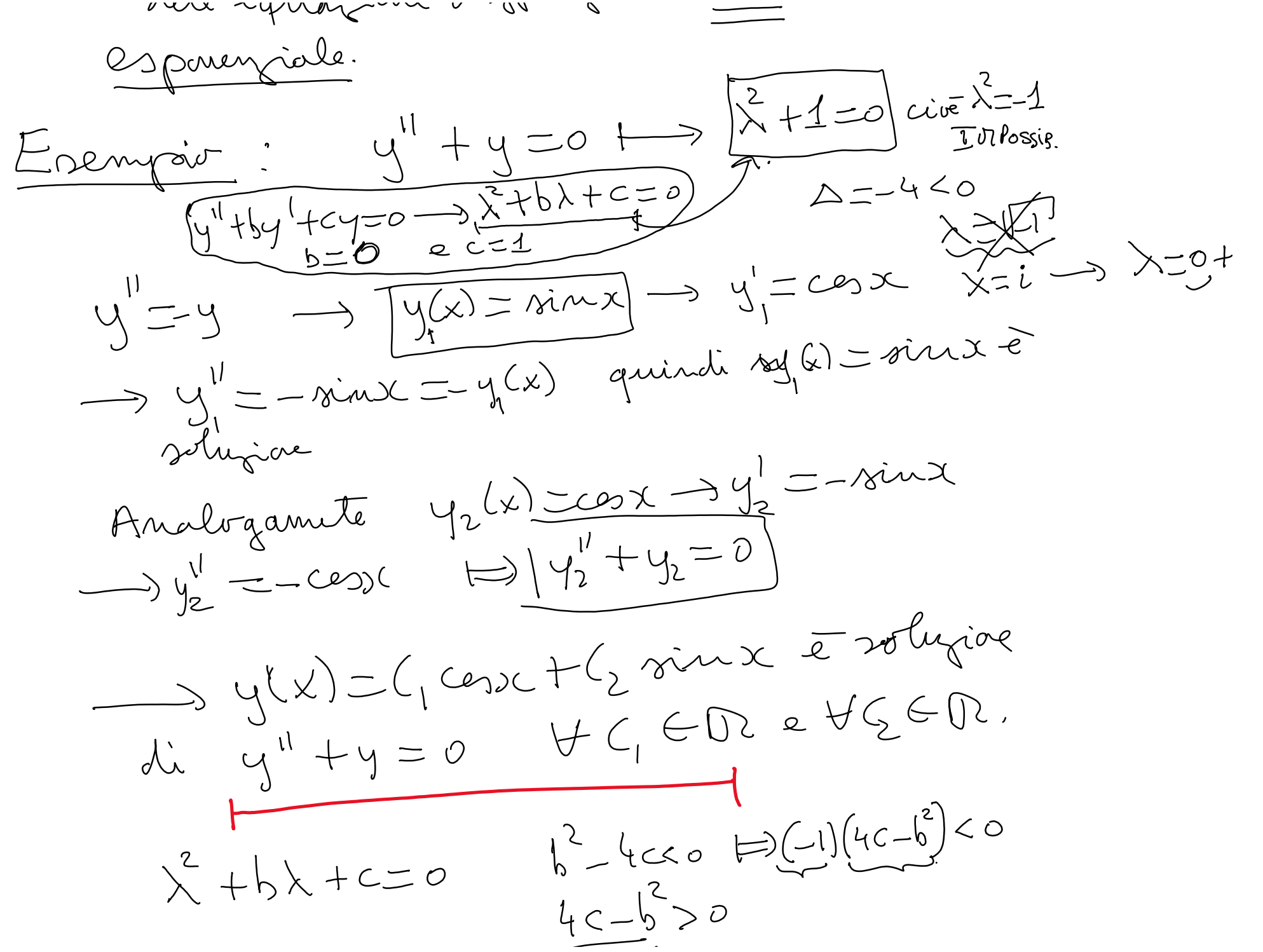

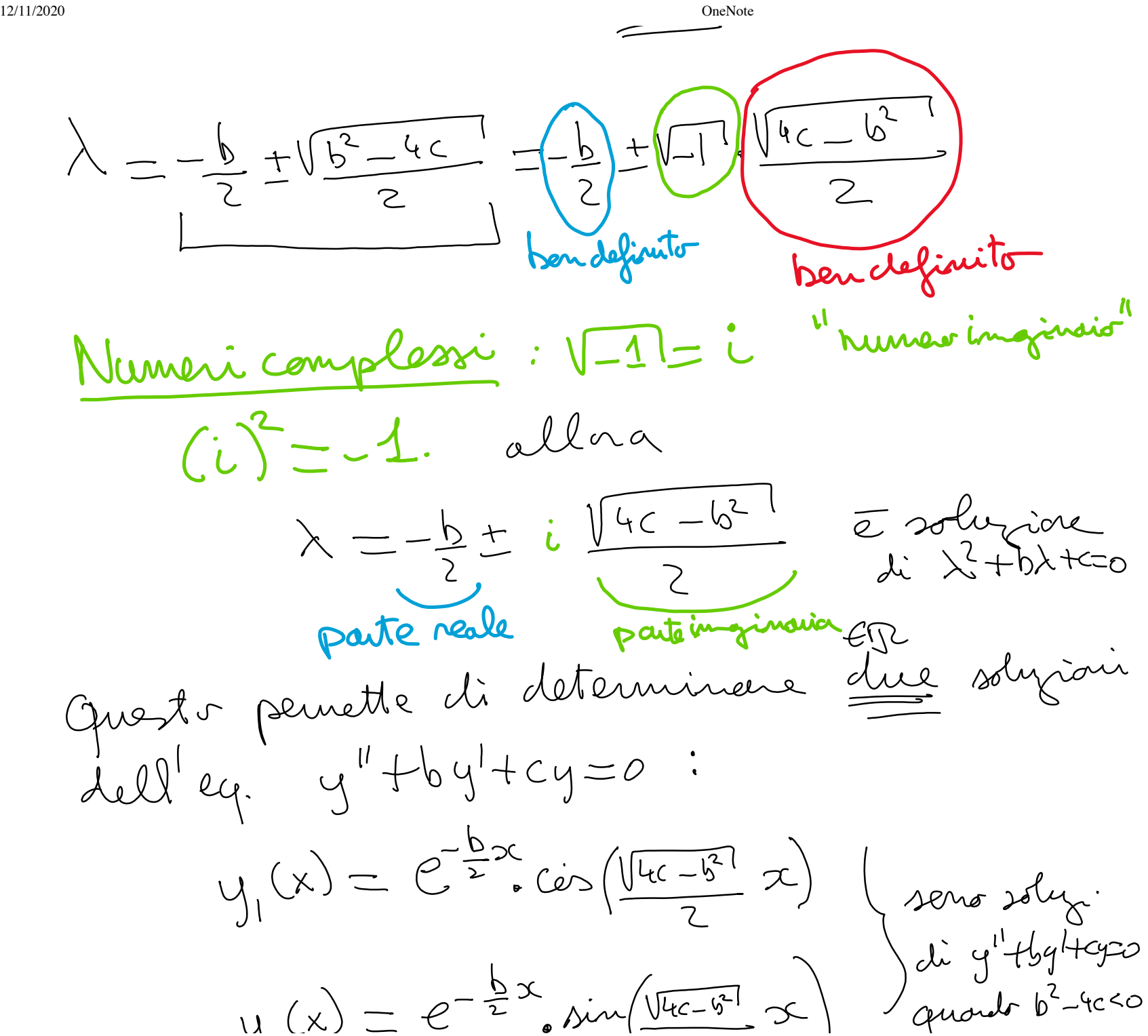

12/11/2020 **OneNote**  $\bigcup_{i=1}^{\infty}$  $\lambda$ 

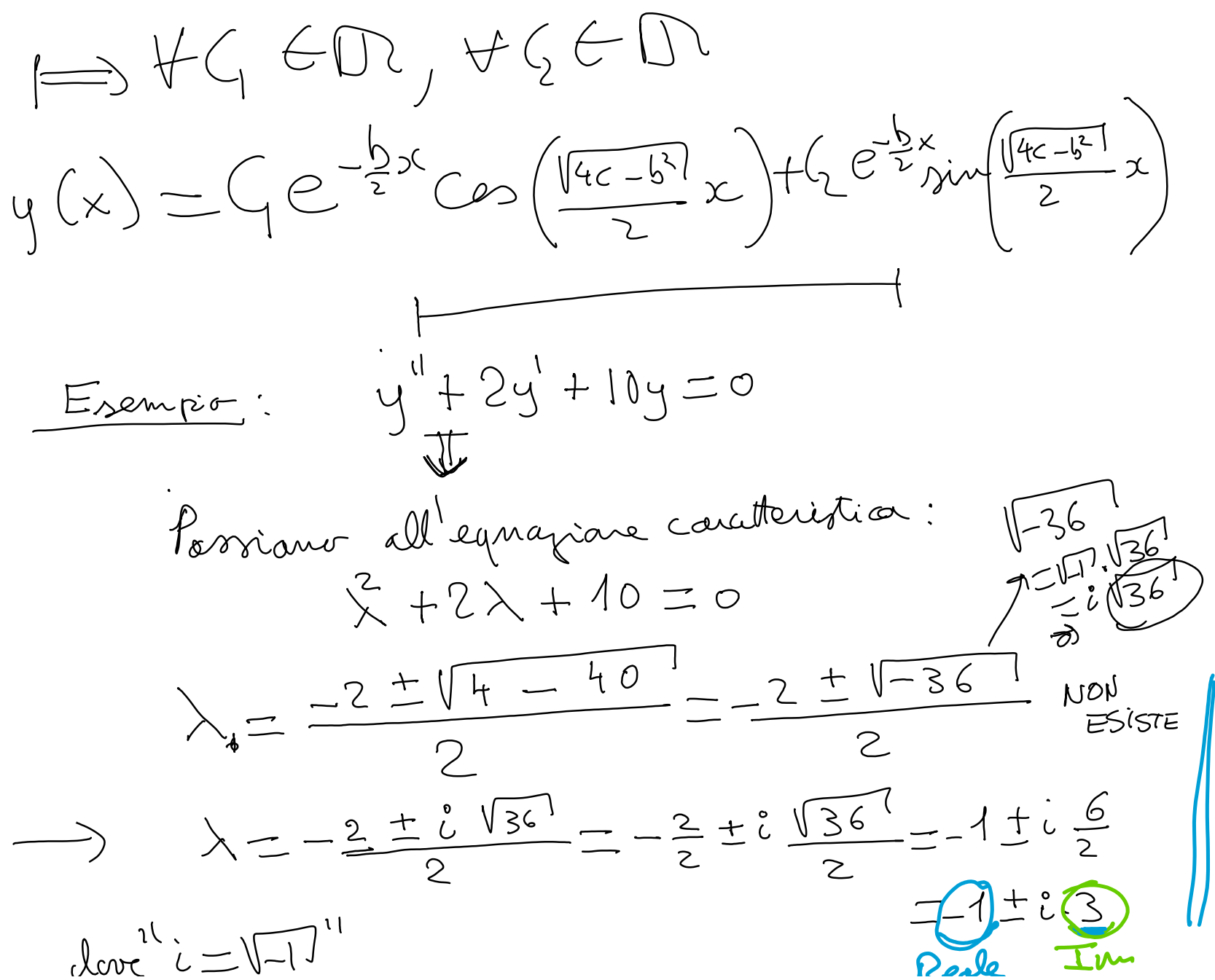

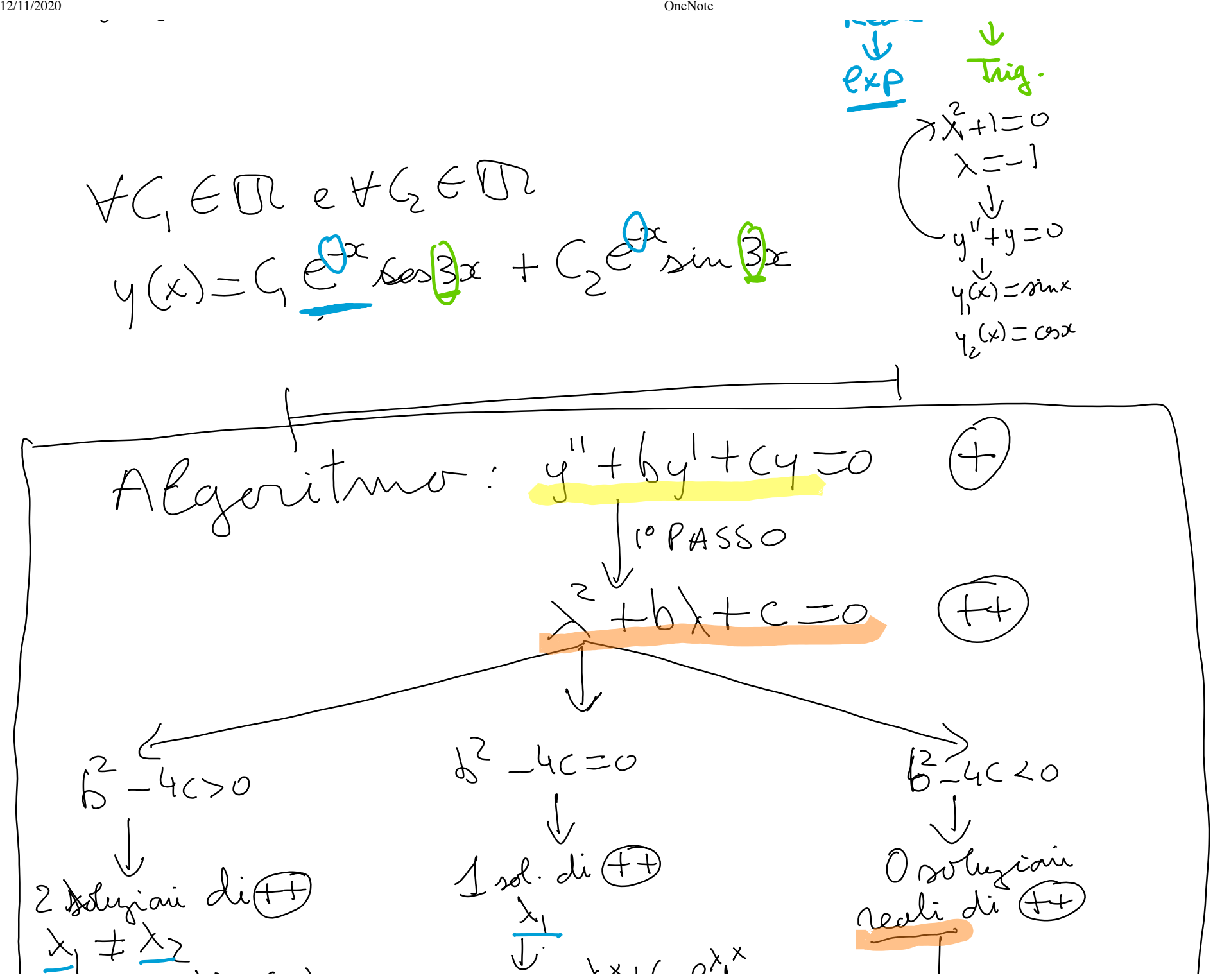

https://uniroma1it-my.sharepoint.com/personal/isabella\_birindelli\_uniroma1\_it/\_layouts/15/Doc.aspx?sourcedoc={a7a54455-5128-4826-9bbf-989263429e51}&action=edit&wd=target%28Nuova sezione 5.one%7C9583… 10/25

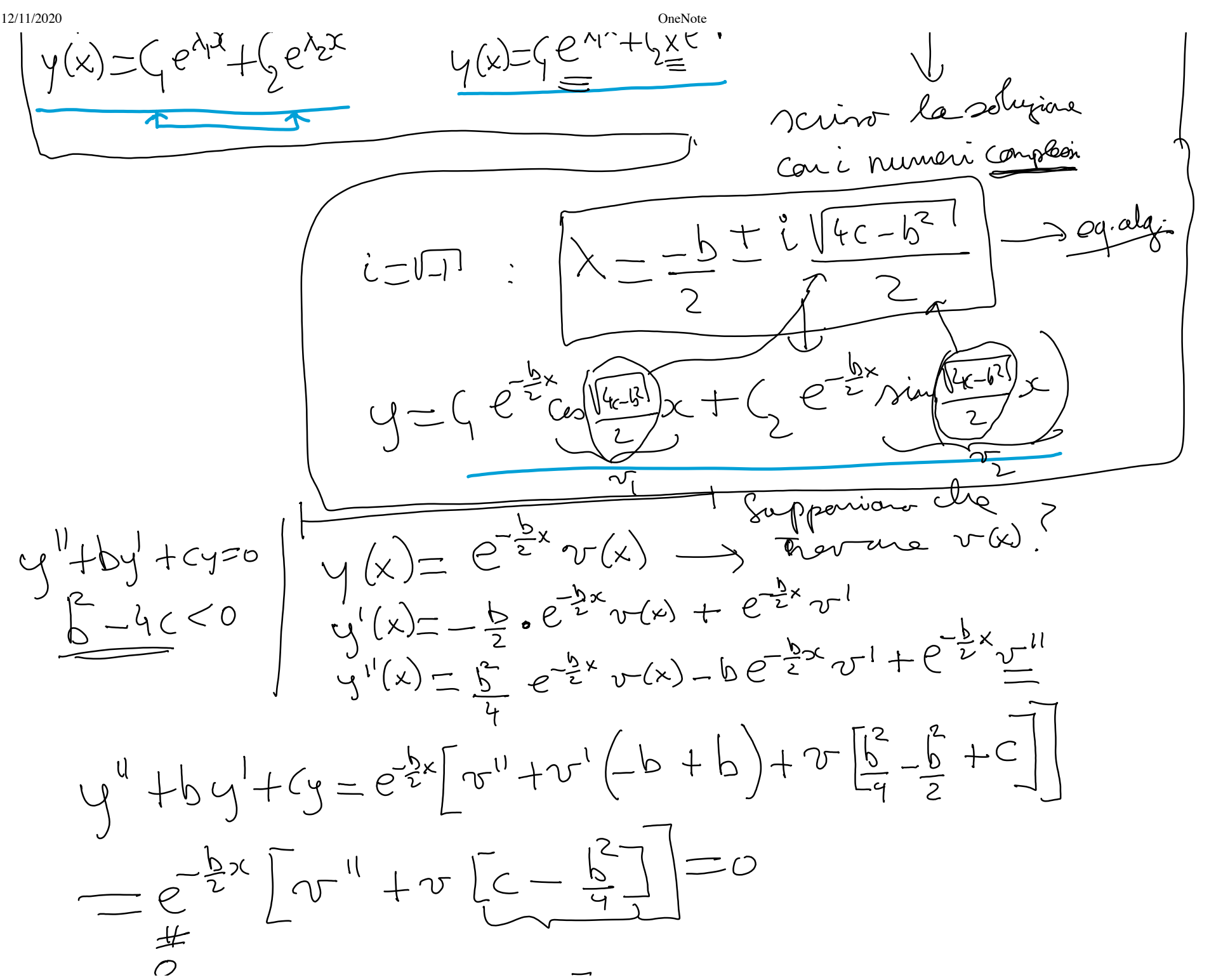

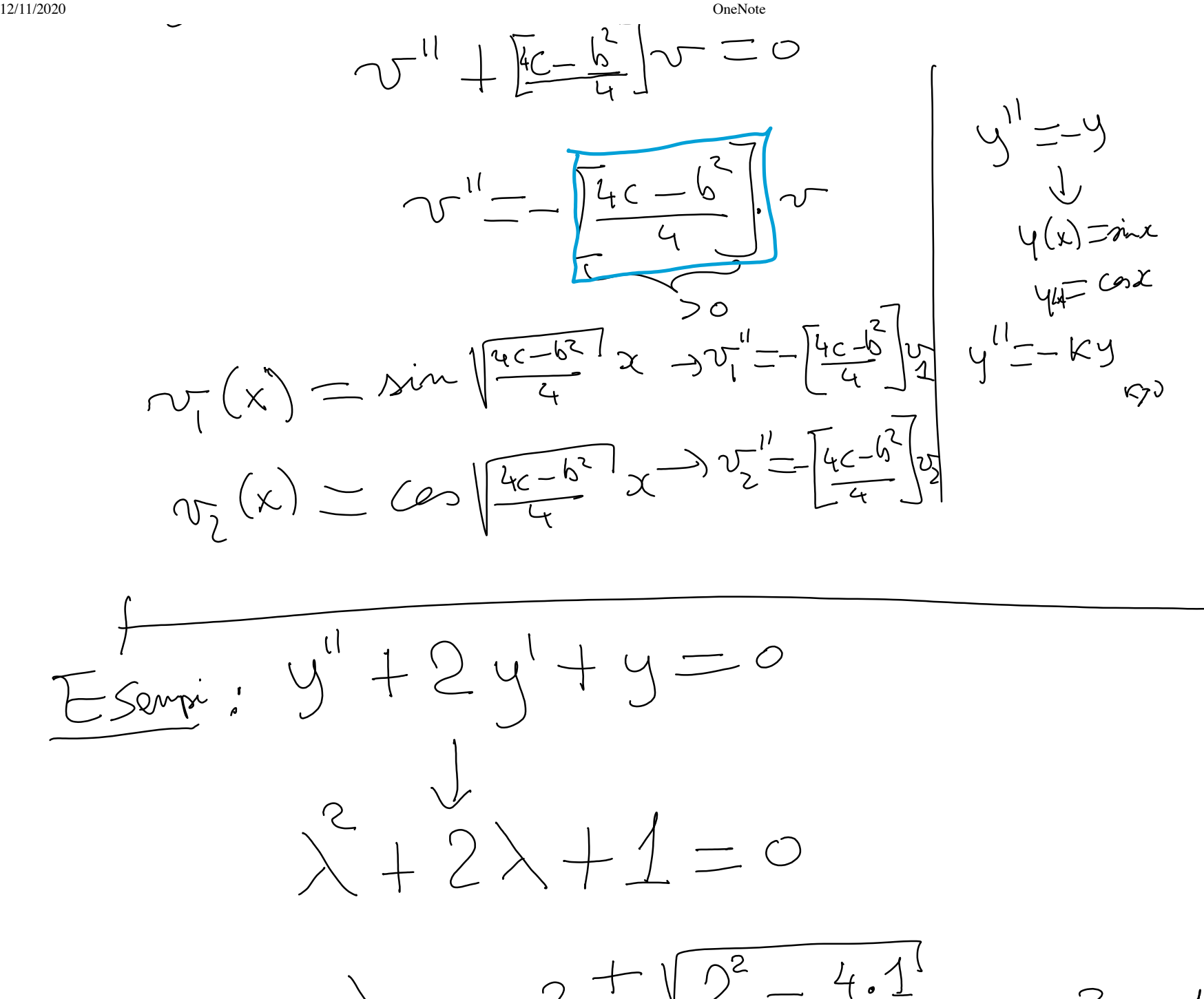

 $\gamma$ 

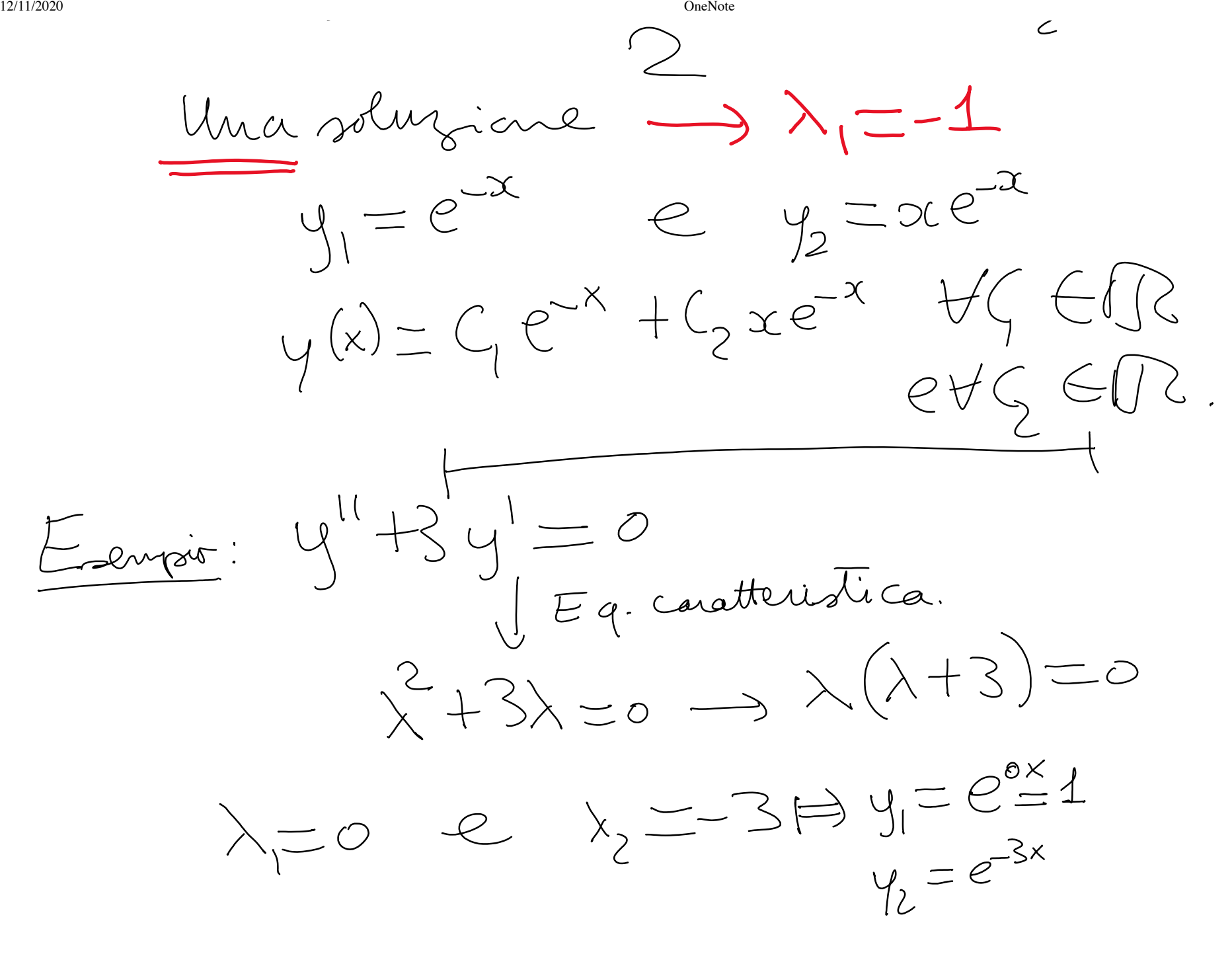

 $\wedge$   $\sqcap$ 

Example 21. The following equations:

\n
$$
y(x) = C_1 + C_2 e^{-3x} \quad \forall C_1 \in \mathbb{R} \in \mathbb{R}
$$
\n
$$
y(x) = C_1 + C_2 e^{-3x} \quad \forall C_1 \in \mathbb{R} \in \mathbb{R}
$$
\n
$$
\frac{1}{\sqrt{2}} \int_{\sqrt{2}}^{\sqrt{2}} f(x) \, dx
$$
\n
$$
y(x) = 3
$$
\n
$$
\frac{1}{\sqrt{2}} \int_{\sqrt{2}}^{\sqrt{2}} f(x) \, dx
$$
\n
$$
y(x) = 4
$$
\n
$$
y(x) = 4
$$
\n
$$
y(x) = 4
$$
\n
$$
y(x) = 4
$$
\n
$$
y(x) = 4
$$
\n
$$
y(x) = 4
$$
\n
$$
y(x) = 4
$$
\n
$$
y(x) = 4
$$
\n
$$
y(x) = 4
$$
\n
$$
y(x) = 4
$$
\n
$$
y(x) = 4
$$
\n
$$
y(x) = 4
$$
\n
$$
y(x) = 4
$$
\n
$$
y(x) = 4
$$
\n
$$
y(x) = 4
$$
\n
$$
y(x) = 4
$$
\n
$$
y(x) = 4
$$
\n
$$
y(x) = 4
$$
\n
$$
y(x) = 4
$$
\n
$$
y(x) = 4
$$
\n
$$
y(x) = 4
$$
\n
$$
y(x) = 4
$$
\n
$$
y(x) = 4
$$
\n
$$
y(x) = 4
$$
\n
$$
y(x) = 4
$$
\n
$$
y(x) = 4
$$
\n
$$
y(x) = 4
$$
\n
$$
y(x) = 4
$$
\n
$$
y(x) = 4
$$
\n
$$
y(x) = 4
$$
\n
$$
y(x) = 4
$$
\n
$$
y(x) = 4
$$
\n
$$
y(x) = 4
$$
\n
$$
y(x) = 4
$$
\n
$$
y(x) = 4
$$
\n<

 $12/11/2020$  OneNote  $\mathcal{L}$ Henne di Cauchy: plu eg. del secondo adine  $y^{\prime\prime} = \text{F}(x,y,y^{\prime})$  $\bigvee_{\alpha} (x_{\alpha}) = y_{\alpha}$  $y'(x_0) = y_1$ 2 dati il value della funciare all'istente (25)-146)<br>e il valore della derivata vella stea istate (5)  $y'' + 3y' = 0$ <br> $y(0) = 1$ <br> $y'(0) = 2$ Esempio

Discourse delle solution delle solution Si procede cercanolo ~ Inquestocaso  $U$  equations  $M_{\text{S}}^{\text{max}}$ <br> $\forall y(x) = C_1 + C_2 \in \mathbb{R}$   $\forall y \in \mathbb{R}$ ,  $\forall y \in \mathbb{R}$ . Tra Tutte quote volupiari cerchiano quella che veufica  $y(o) = 1 e y'(o) = 2$  avec traverson (0)=1 e y (0)=2.<br>valoi di  $\zeta e \zeta e \overline{z}$  valoi carto y (0)=1 e y (0)=2. valoi di  $\zeta$  e vous.<br>
Calcolique:  $\zeta + \zeta = 1$ <br>  $\zeta = 0$  $Calechime y'(x) = C_2 e^{-3x} (3) = -36 e^{-3x}$ <br> $Celechine y'(x) = C_2 e^{-3x} (3) = -36 e^{-3x}$  $y'(0) = -36 = 2$ <br> $x=0$   $y'(0) = -36 = 2$ N.B. : Siamo cartarti di  $\begin{array}{c} \n\circ \wedge + \wedge - \wedge \end{array}$ https://uniroma1it-my.sharepoint.com/personal/isabella\_birindelli\_uniroma1\_it/\_layouts/15/Doc.aspx?sourcedoc={a7a54455-5128-4826-9bbf-989263429e51}&action=edit&wd=target%28Nuova sezione 5.one%7C9583... 16/25

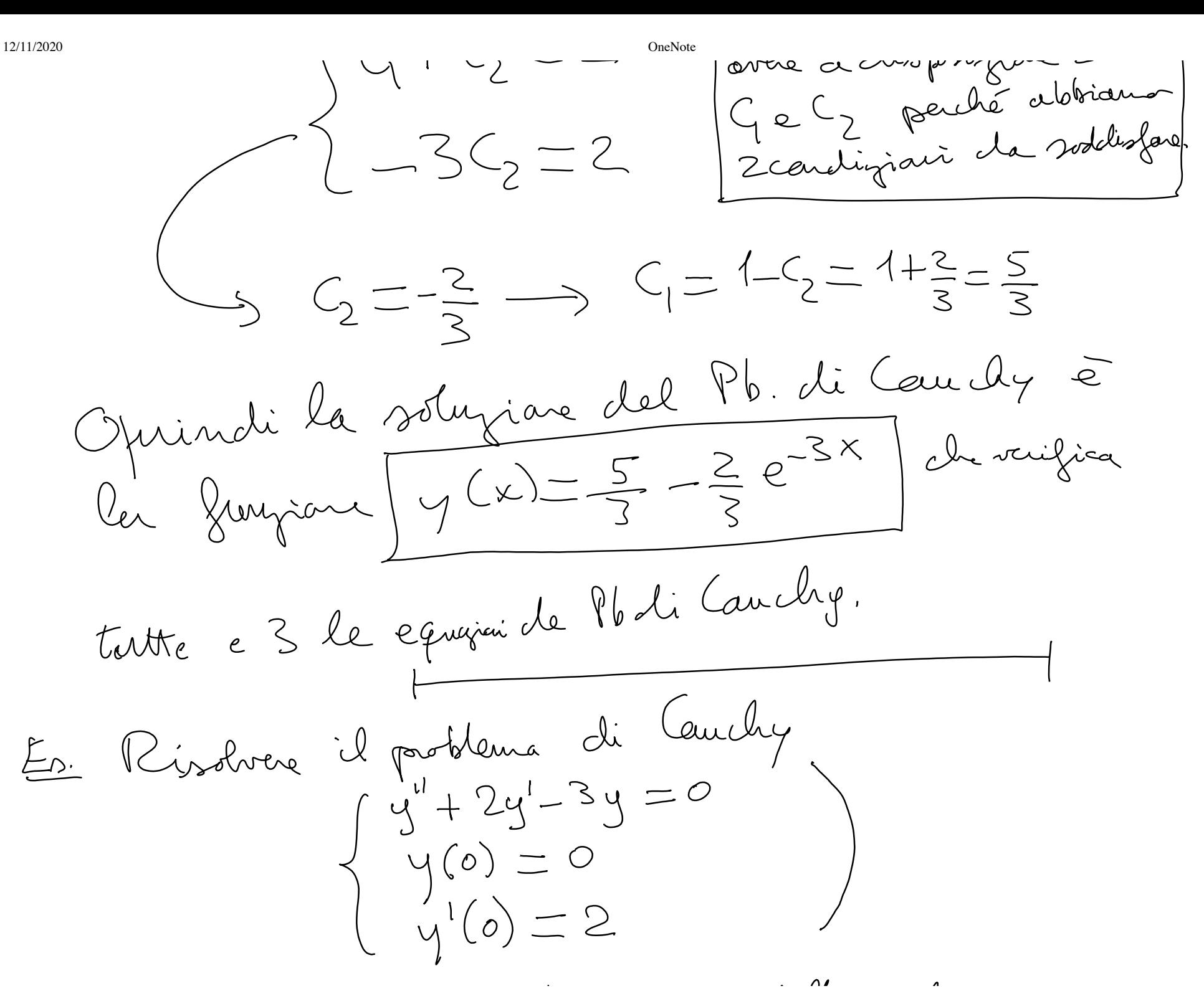

 $Q^l$ equatione differentiale<br> $q^l$  +2g<sup>1</sup>-3g = 0 Eq. del secritorative, lineare, anogarea  $\xi + 2\lambda - 3 = 0$ 

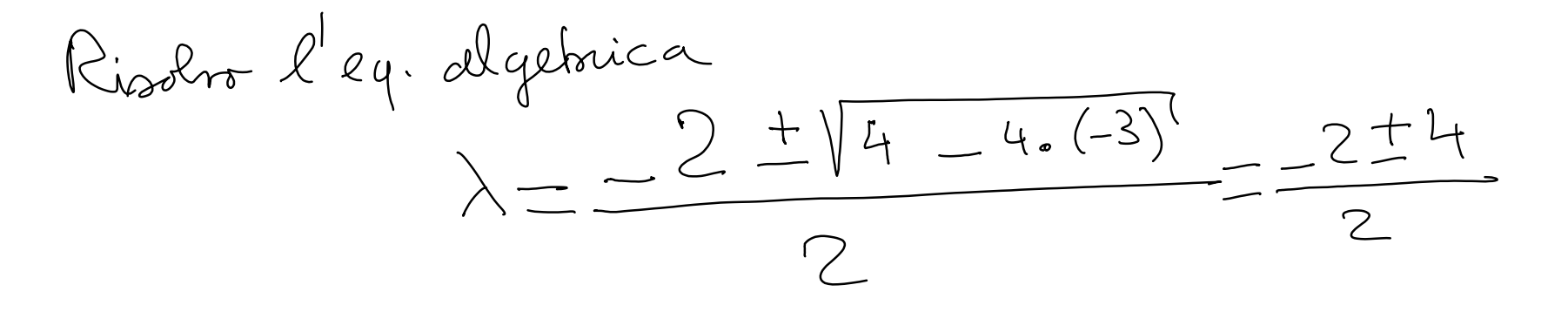

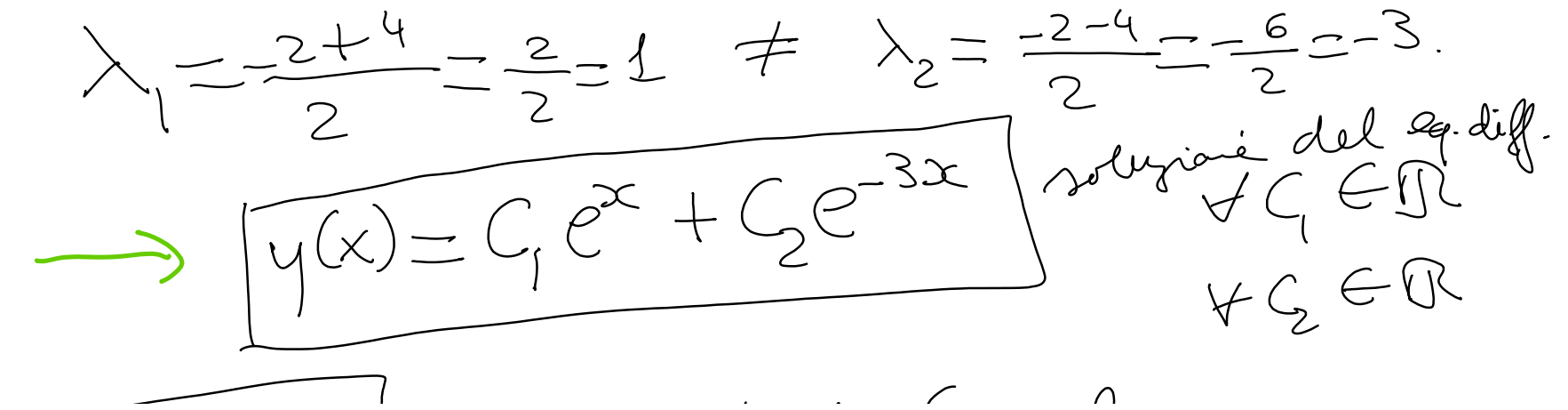

 $\int\limits_{\gamma(s)=2}^{\gamma(s)=0}\int\limits_{-\gamma(s)=2}^{\infty}\int\limits_{-\infty}^{\infty}\mathrm{det}\,d\Omega\,\Psi_{b.}$   $\int\limits_{-\infty}^{\infty}\mathrm{det}\,d\gamma.$ Usando l'espression trovata, determinare  $G$  es t.  $c \cdot y(\delta) = 0$  e  $y'(\delta) = 2$ .<br>Calcoliamo  $y(\delta) = C_1 e^{\delta} + C_2 e^{\delta} = C_1 + C_2$ Calcoliano  $y^{(0)} = 9$ <br>Percalcolere  $y^{(0)}$ , prima calcoliano  $y^{(k)} = C_1 e^{x} + C_2 e^{3x}$ <br>Vercalcolere  $y^{(0)}$ , prima calcoliano  $y^{(k)} = C_1 e^{x} + C_2 e^{3x}$  $y'(x) = (e^x - 36e^{-3x} \rightarrow y'(0) = 4 - 36e$ <br>y'(x) = ( $e^x - 36e^{-3x} \rightarrow y'(0) = 4 - 36e$  $C_1e^x-3C_2e \longrightarrow 9e^x-9$ <br>  $\int \psi(x)=C_1+C_2=0$   $\int \sin t \sinh \omega \sinh \omega \sinh \omega$ <br>  $\int \psi'(0)=C_1-3C_2=2$ det  $\begin{pmatrix} 1 & 1 \\ 1 & -3 \end{pmatrix} = -3 - 1 = -4$  $\begin{cases} 4 + 6 = 0 \\ 2 - 36 = 2 \end{cases}$ 

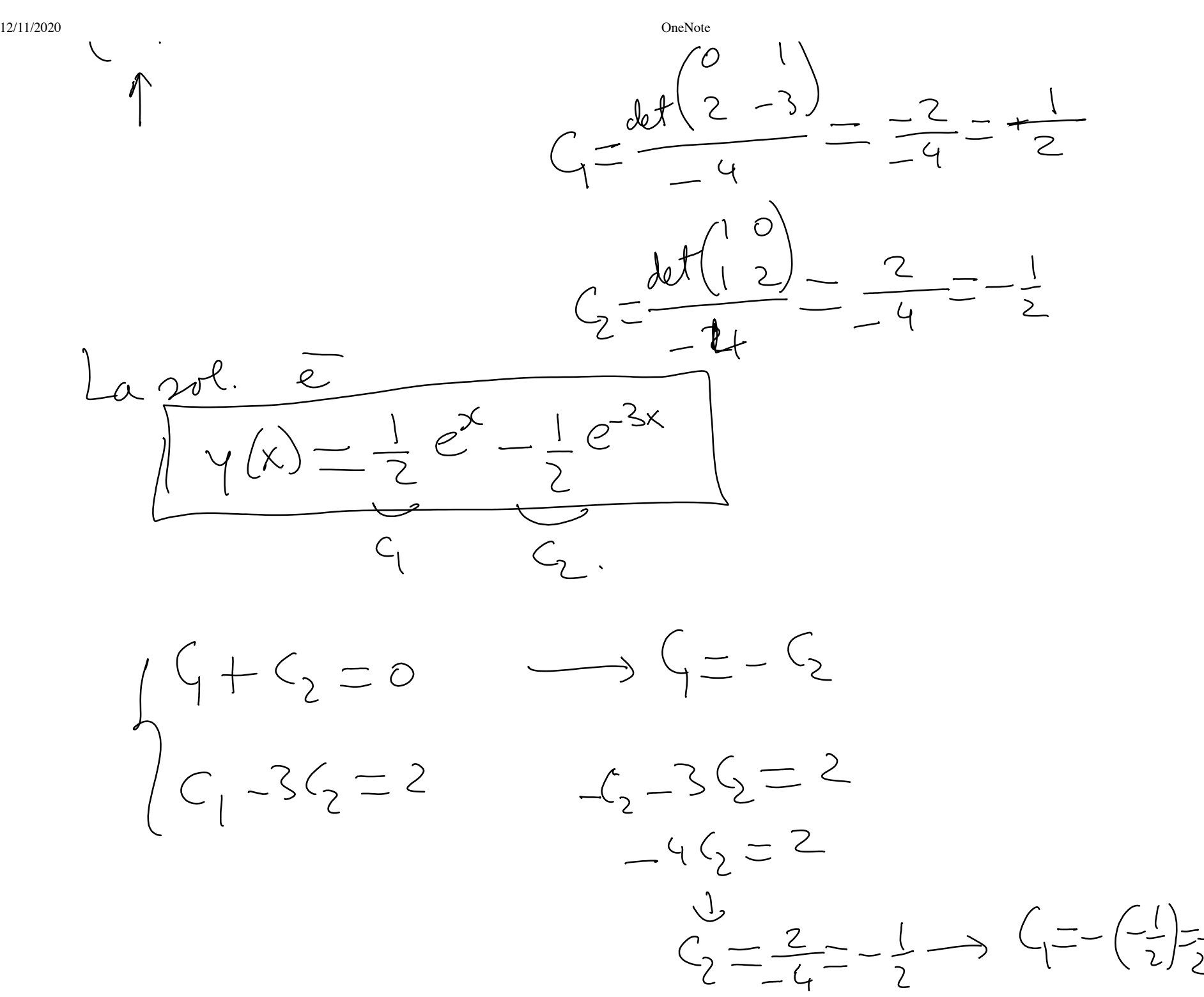

 $\mathcal{C}$ 

 $\mathbf{V}$ 

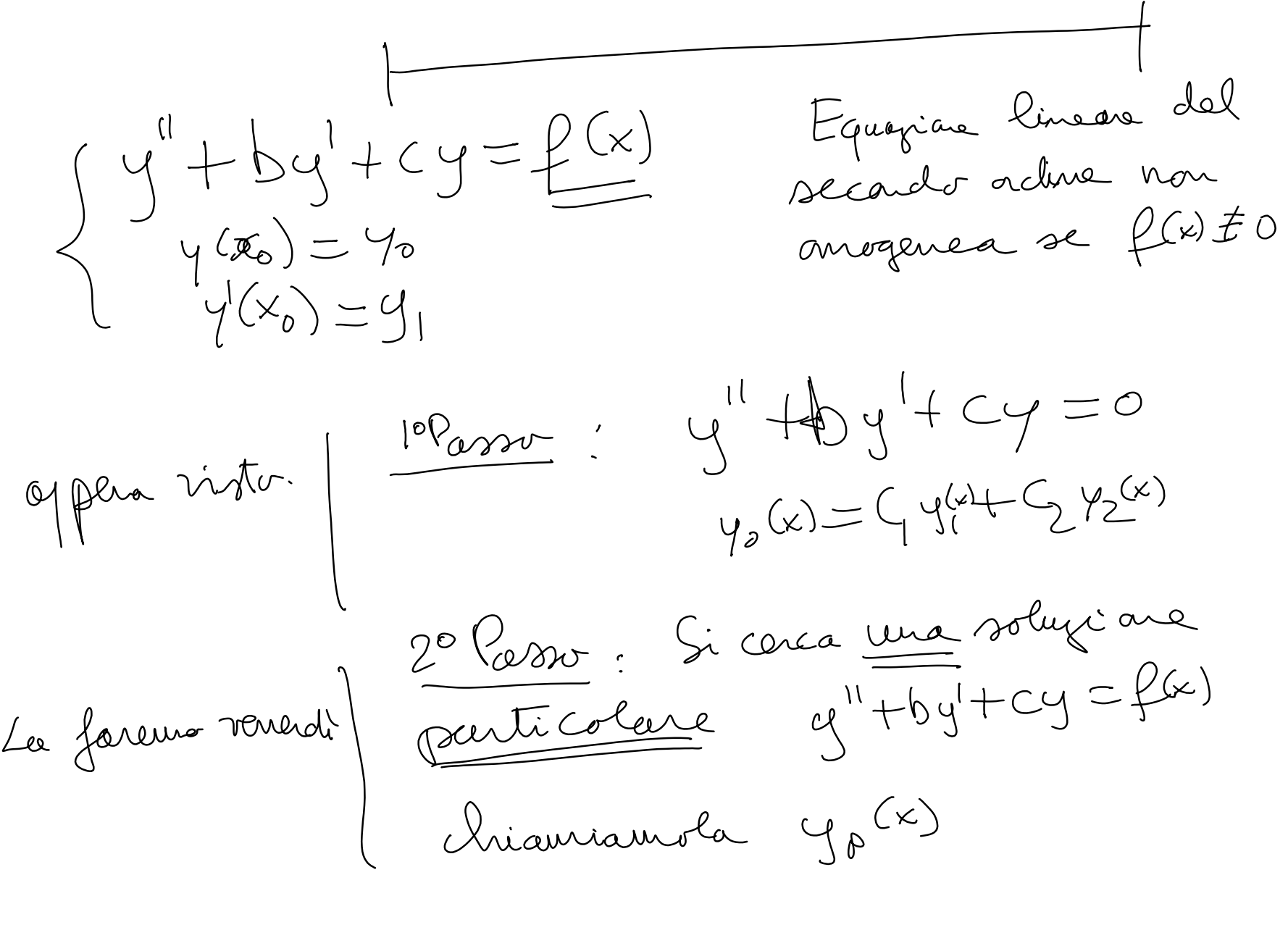

è Materda. https://uniroma1it-my.sharepoint.com/personal/isabella\_birindelli\_uniroma1\_it/\_layouts/15/Doc.aspx?sourcedoc={a7a54455-5128-4826-9bbf-989263429e51}&action=edit&wd=target%28Nuova sezione 5.one%7C9583… 21/25 $10000$  $\sum_{i=1}^{n}$  $\boldsymbol{\wedge}$  $\hat{\mathbf{z}}$  $\sim$ 

12/11/2020 **OneNote** Cioe  $y(x) = y_{p}(x) + y_{o}(x)$  $\frac{1}{x} = y_0(x) + 4y(x) + 4y(x)$  $46, 60$ he consciant l'arsienne delle solyani Ma che considérant<br>Possiano chare la soluzione del hobema di  $1000000$   $y'' + y = 0$ Esempi  $\frac{1}{\psi(x)} = \frac{1}{\psi(x)} \frac{1}{\psi(x)}$  $y(0)=$  $y'(\delta) = \mathcal{L}$  $P(x) = 1$  $(x) = 0$  $(x) \equiv \underline{1}$ 

https://uniroma1it-my.sharepoint.com/personal/isabella\_birindelli\_uniroma1\_it/\_layouts/15/Doc.aspx?sourcedoc={a7a54455-5128-4826-9bbf-989263429e51}&action=edit&wd=target%28Nuova sezione 5.one%7C9583… 22/25

12/11/2020 **OneNote**  $y_{p}^{\mu}(x) \equiv 0$  $H_{\varphi} = 0 + 1 = 1$  VxER  $y^b$  $dx$   $y'' + y =$  $\overline{z}$ insieme Melle soluzione Lato da  $x) = 1 + 4 cos x + 6 sin x$  $(x) = 1$ <br>i dati iniziali choe  $y(0)=0$  e  $y'(0)=1$ Imponyo  $y(0) = 1 + C_1$  $\begin{equation*} \begin{array}{l} \n\mathcal{N}(k) = -C_1\ \text{Max } + C_2 \text{ (} \rho_1 \times \mathbb{R}^3) = 1 + C_1 = 0 \ \text{sum } k \rightarrow C_2 = -1 \ \text{max } k \rightarrow C_1 = -1 \end{array} \end{equation*}$ 

$$
La\ poluyane del Pb, di Ceuchy e\n
$$
\frac{\Gamma(f(x)) = 1 - \Gamma(g(x)) + \Gamma(g(x))}{\Gamma(g(x))}
$$
\n
$$
V(x) = \gamma_{p}(x) + \gamma_{p}(x)
$$
\n
$$
V'(x) = \gamma_{p}(x) + \gamma_{p}(x)
$$
\n
$$
V''(x) = \gamma_{p}(x) + \gamma_{p}(x)
$$
\n
$$
V''(x) = \gamma_{p}(x) + \gamma_{p}(x)
$$
\n
$$
V''(x) = \gamma_{p}(x) + \gamma_{p}(x)
$$
\n
$$
V''(x) = \gamma_{p}(x) + \gamma_{p}(x)
$$
\n
$$
= \gamma_{p}(x) + \gamma_{p}(x) + \gamma_{p}(x) + \gamma_{p}(x) + \gamma_{p}(x) + \gamma_{p}(x)
$$
\n
$$
= \gamma_{p}(x) + \gamma_{p}(x) + \gamma_{p}(x) + \gamma_{p}(x) + \gamma_{p}(x) + \gamma_{p}(x)
$$
$$

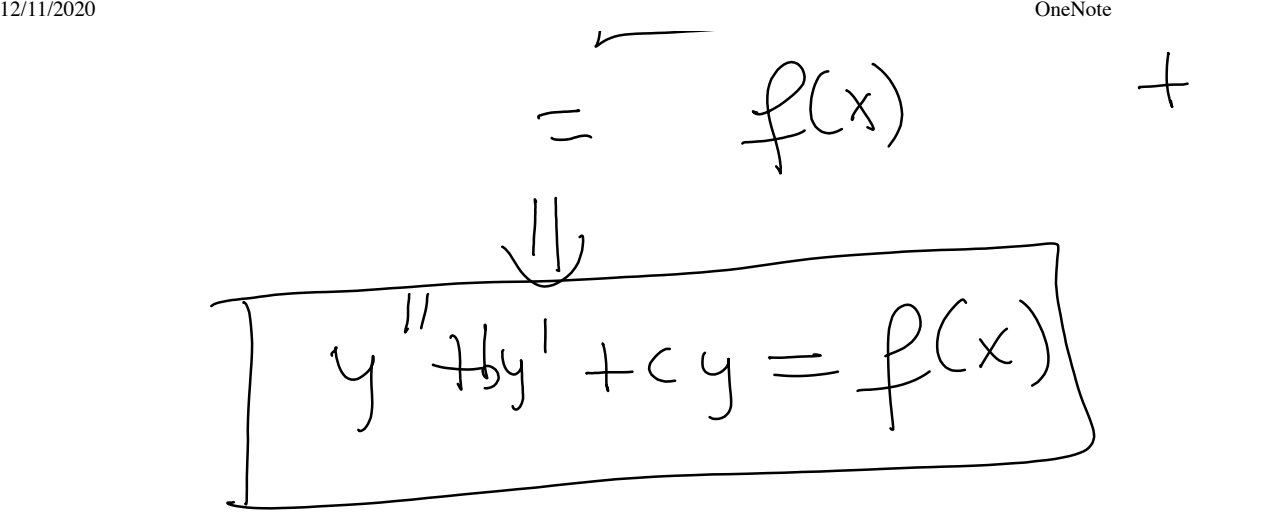

Rimane da trormeun metodo per determine